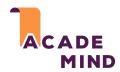

## A Brief Overview Of The JavaScript History

1995 Netscape introduces "LiveScript" / "JavaScript"

1996 Microsoft releases its own version for IE

Late 1996

JavaScript submitted to ECMA International to start standardization

Standardization efforts, Microsoft didn't really join and support the standardized JS version though

Huge progress in JavaScript ecosystem, Microsoft eventually joined forces

1997 - 2005

2006 - 2011